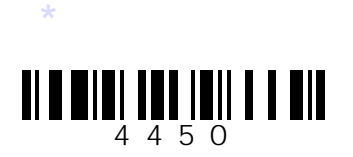

**C14-IT–CM–402**

# **4450**

# **BOARD DIPLOMA EXAMINATION, (C–14)**

# **JUNE—2019**

### **DCME—FOURTH SEMESTER EXAMINATION**

### OPERATING SYSTEMS

*Time* : 3 hours ] [ *Total Marks* : 80

#### **PART—A** 3×10=30

*Instructions :* (1) Answer **all** questions.

- (2) Each question carries **three** marks.
- (3) Answers should be brief and straight to the point and shall not exceed *five* simple sentences.
- **1.** Define an operating system and write two examples.
- **2.** Write briefly about distributed operating systems.
- **3.** Explain any 3 fields stored in the PCB of a process.
- **4.** Define a semaphore and write its purpose.
- DOME FOURTH SEMESTER EXAMINATION, (C-14)<br>
JUNE 2019<br>
DCME FOURTH SEMESTER EXAMINATION<br>
OPERATING SYSTEMS<br>
Time: 3 hours | Total M<br>
PART-A<br>
Instructions : (1) Answer all questions.<br>
(2) Each question carries three mar **5.** Explain the process termination option used for a recovery from a deadlock state.
	- **6.** Explain briefly about single partition allocation.
	- **7.** Explain the concept of demand paging.
	- **8.** List any three storage allocation methods in disk.
	- **9.** Explain grouping free space management technique.
	- **10.** What is a file? List any two types of file.

/4450

\*

**/4450 1** [ *Contd...*

*Instructions :* (1) Answer *any* **five** questions.

- (2) Each question carries **ten** marks.
- (3) Answers should be comprehensive and the criterion for valuation is the content but not the length of the answer.
- **11.** *(a)* Explain any four components of operating system.
	- *(b)* Define a system call and explain any two types of system call.
- **12.** *(a)* Explain the purpose of multi-threading.
	- *(b)* Explain scheduling queues with appropriate sketch of queuing diagram.
- **13.** Explain the following CPU scheduling algorithms :
	- *(a)* SFJ
	- *(b)* Multilevel feedback queue
- **14.** *(a)* Explain the concept of inter process communication.
	- *(b)* Explain the process of recovering from dead lock.
- **15.** *(a)* What is address binding? Explain about compile time binding.
	- *(b)* Explain paging concept with appropriate diagram.
- is the content out not the length of the answer.<br>
11. (a) Explain any four components of operating system.<br>
(b) Define a system call and explain any two types of system cal<br>
12. (a) Explain the purpose of multi-threading.<br> **16.** Explain the following page replacement algorithms with a suitable exmples :
	- *(a)* LRU
	- *(b)* Optimal
	- **17.** Explain the following disk scheduling algorithms with a suitable example :
		- *(a)* FCFS
		- *(b)* SCAN
	- **18.** Explain about direct file access method and list any two advantages.

**\* \* \***

/4450

\*